# Collections

#### Introduction

- The Scala programming language has a rich library of collection classes, that allow us to create various collection types, such as maps, sets, lists, arrays and others.
- Most collection classes exist in three packages,

scala.collection, scala.collection.immutable
and scala.collection.mutable.

#### Introduction

❖ The scala.collection package includes all high level abstract classes or traits. Most of them have both mutable and immutable implementations. These implementations reside in the scala.collection.immutable and scala.collection.mutable packages.

#### The Iterable Trait

- This is the main trait the collections library includes. Types mixed in with this trait can be iterated.
- This trait represents a collection that can get us an iterator we can use to iterate the elements.

#### The Iterable Trait

\* The Iterable trait is the base trait for Seq, Set and Map.

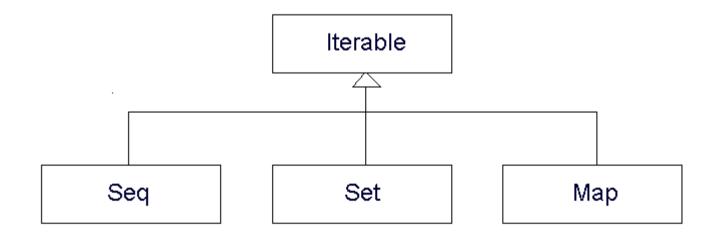

### The Iterable Trait

• We get an iterator by calling the iterator method:

def iterator: Iterator[A]

#### The Iterator Trait

The Iterator trait extends AnyRef. We can get an iterator through which we will iterate both finite and infinite collections of elements.

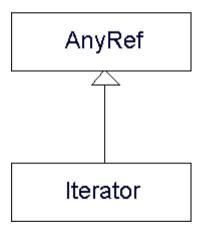

#### The Iterator Trait

```
object IteratorDemo
{
    def main(args: Array[String])
    {
       var ob:List[String] = List("dave", "mike", "jack")
       var iterator:Iterator[String] = ob.iterator
       while(iterator.hasNext)
       {
            println(iterator.next)
        }
    }
}
```

### The Iterator Trait

```
E:\temp_scala>scala IteratorDemo
dave
mike
jack
E:\temp_scala>_
```

### Sequences

- The Seq trait defines a sequence of ordered elements.
- Classes (e.g. Array, List, Queue, Stack) that extend this trait describe collections of ordered elements.

#### Lists

List is one of the most commonly used data structure in the Scala programming language. All elements the List object holds should be of the same type.

### Lists

• We can easily create new List object by writing the word List followed by parentheses with the list values inside.

```
val colors = List('yellow','brown','blue','green','black')
val numbers = List(1,20,22,12,82,8,4)
...
```

#### Sets

- The Set trait defines a sequence of unique elements.
- The Scala programming language offers both mutable and immutable versions of sets.
- ❖ By default, the Scala programming language uses the immutable Set. If we want to use the mutable Set, we should explicitly import the scala.collection.mutable.Set class.

### Sets

When creating a new Set object we can either create an empty set or pass over the elements to the constructor.

```
object Demo
{
   def main(args:Array[String]):Unit =
     {
      var set1:Set[Int] = Set()
      var set2:Set[Int] = Set(12,5,2,72,80)
      print(set2)
   }
}

Run Demo
     //Library/Java/JavaVirtualMachines/jdk1.8.0_25.jdk/Contents/Home/bin/java ...
      Set(5, 2, 12, 80, 72)
```

Process finished with exit code 0

### Maps

- The Map trait defines a sequence of non-ordered unique keyvalue elements.
- The keys are unique. The values don't need to be unique.
- The Scala programming language offers both mutable and immutable versions of maps. By default, Scala uses the immutable Map. In order to use the mutable Map, we will need to import the scala.collection.mutable.Map class explicitly.

# Maps

When creating a new empty map we should specify the types of the keys and the values. When creating a non empty map we can avoid it.

```
object Demo
{
    def main(args:Array[String]):Unit =
    {
       val map1:Map[Int,String] = Map()
       val map2 = Map(1231->"Dave",4234->"Tom",6343->"Gal")
       print(map2)
    }
}

Run Demo
    //Library/Java/Java/JavaVirtualMachines/jdk1.8.0_25.jdk/Contents/Home/bin/java ...
    Map(1231 -> Dave, 4234 -> Tom, 6343 -> Gal)
    Process finished with exit code 0
```

# Range

The Range collection represents a range of Int numbers.
Creating a new Range object can be fairly simple. We just need to specify the range using two Int numbers and using the to or the until keywords.

# Range

```
package com.lifemichael.samples

object Demo
{
  def main(args:Array[String]):Unit =
    {
     val a = 1 to 10
     println(a)
     val b = 1 until 10
     println(b)
  }
}
```

```
Run Demo

/Library/Java/JavaVirtualMachines/jdk1.8.0_25.jdk/Contents/Home/bin/java ...
Range(1, 2, 3, 4, 5, 6, 7, 8, 9, 10)
Range(1, 2, 3, 4, 5, 6, 7, 8, 9)
```

### **Tuples**

- Tuple in Scala has a fixed number of items. When passing over a tuple we actually pass over all items together, as a whole.
- Unlike arrays and lists the tuple can hold objects with different types. The objects the tuple holds must be immutable.

# **Tuples**

The simplest way for creating a new tuple would be putting the values together in parentheses.

```
Run Demo

/Library/Java/JavaVirtualMachines/jdk1.8.0_25.jdk/Contents/Home/bin/java ...
(12,8,32)

Process finished with exit code 0
```

### **Options**

- ❖ The Scala Option[T] is a container for zero or one element of a given type.
- ❖ The Option[T] can be either an object of the type Some[T] or of the type None. Object of the type None represents a missing value.

# **Options**

The following code shows that we can assign a variable of the type Option either with a reference for a Some object or with a reference for None object.

```
object Demo
{
  def main(args:Array[String]):Unit =
  {
    var temp:Option[Int] = Some(5)
    temp = None
  }
}
```